## **1**. Click **My Campers** to create a <u>Face Recognition</u> profile for each of your campers.

**2**. Take a couple pictures of each of your campers.

3. Go to Photos and find the album named for each camper with their photo matches,

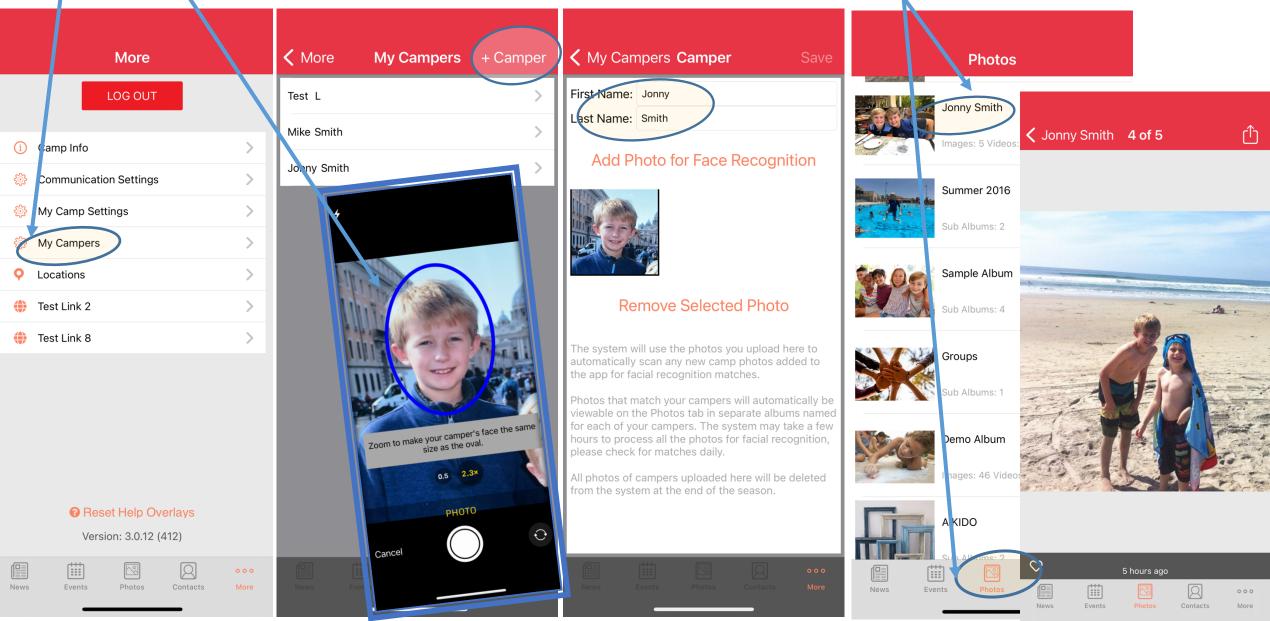